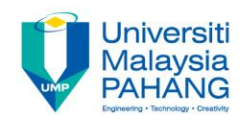

# **CHAPTER 1 INTRODUCTION TO SQL**

**EDITORS: RUZAINI ABULLAH ARSHAH NURZETY AQTAR AHMAD AZUAN Faculty of Computer Systems & Software Engineering ruzaini@ump.edu.my**

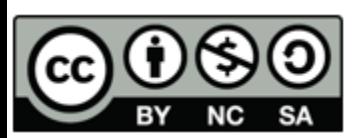

OER Structured Query Language by Ruzaini Abdullah Arshah (editor) work is under licensed Creative Commons Attribution-NonCommercial-NoDerivatives 4.0 International License.

## What is Relational Database?

- A relational database is a collection of tables that are related to each other
- The concept was introduced by E. F. Codd (IBM,1970).
- The tables are consist of data items that can be accessed or reassembled by users using Structured Query Language (SQL)
- SQL statements used for:
	- doing queries to the database
	- manipulating data to display reports.

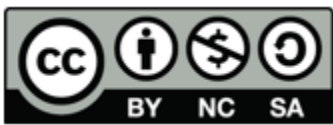

OER Structured Query Language by Ruzaini Abdullah Arshah (editor) work is under licensed Creative Commons Attribution-NonCommercial-NoDerivatives 4.0 International License.

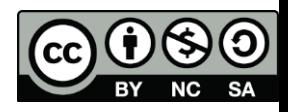

#### Example of Relational Database

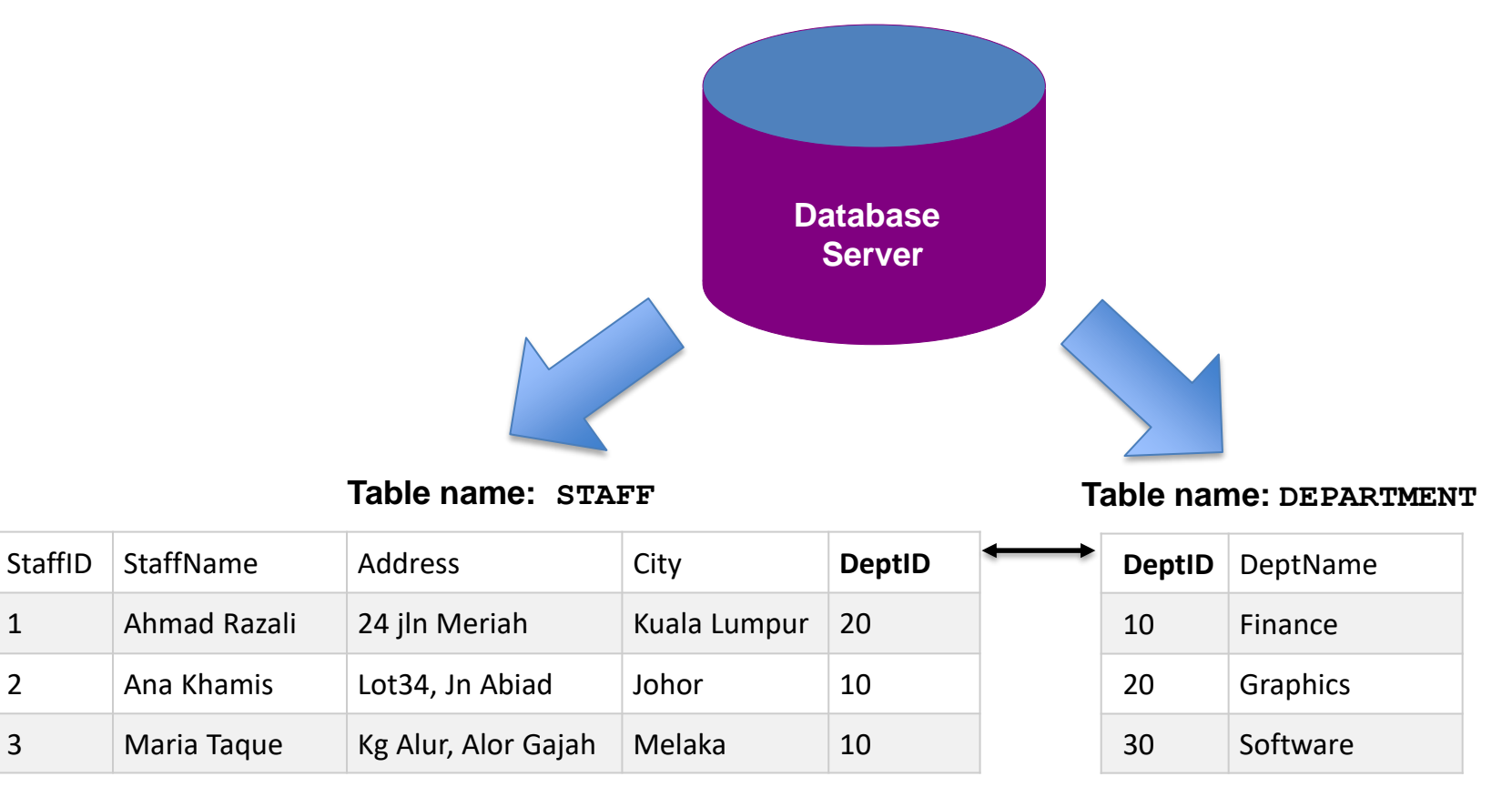

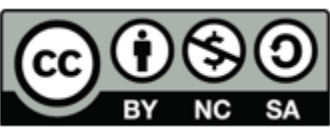

OER Structured Query Language by Ruzaini Abdullah Arshah (editor) work is under licensed Creative Commons Attribution-NonCommercial-NoDerivatives 4.0 International License.

## What is Structured Query Language (SQL)?

- A standard language for relational databases established by American Standard National Institute (ANSI®).
- Language use to communicate with Relational Database to define, retrieve, and manipulate data in the database tables.

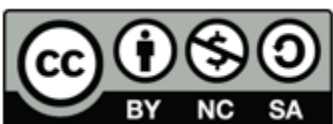

OER Structured Query Language by Ruzaini Abdullah Arshah (editor) work is under licensed Creative Commons Attribution-NonCommercial-NoDerivatives 4.0 International License.

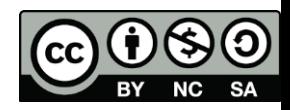

#### SQL Statements

The followings are list of SQL statements that can be used in ORACLE database:

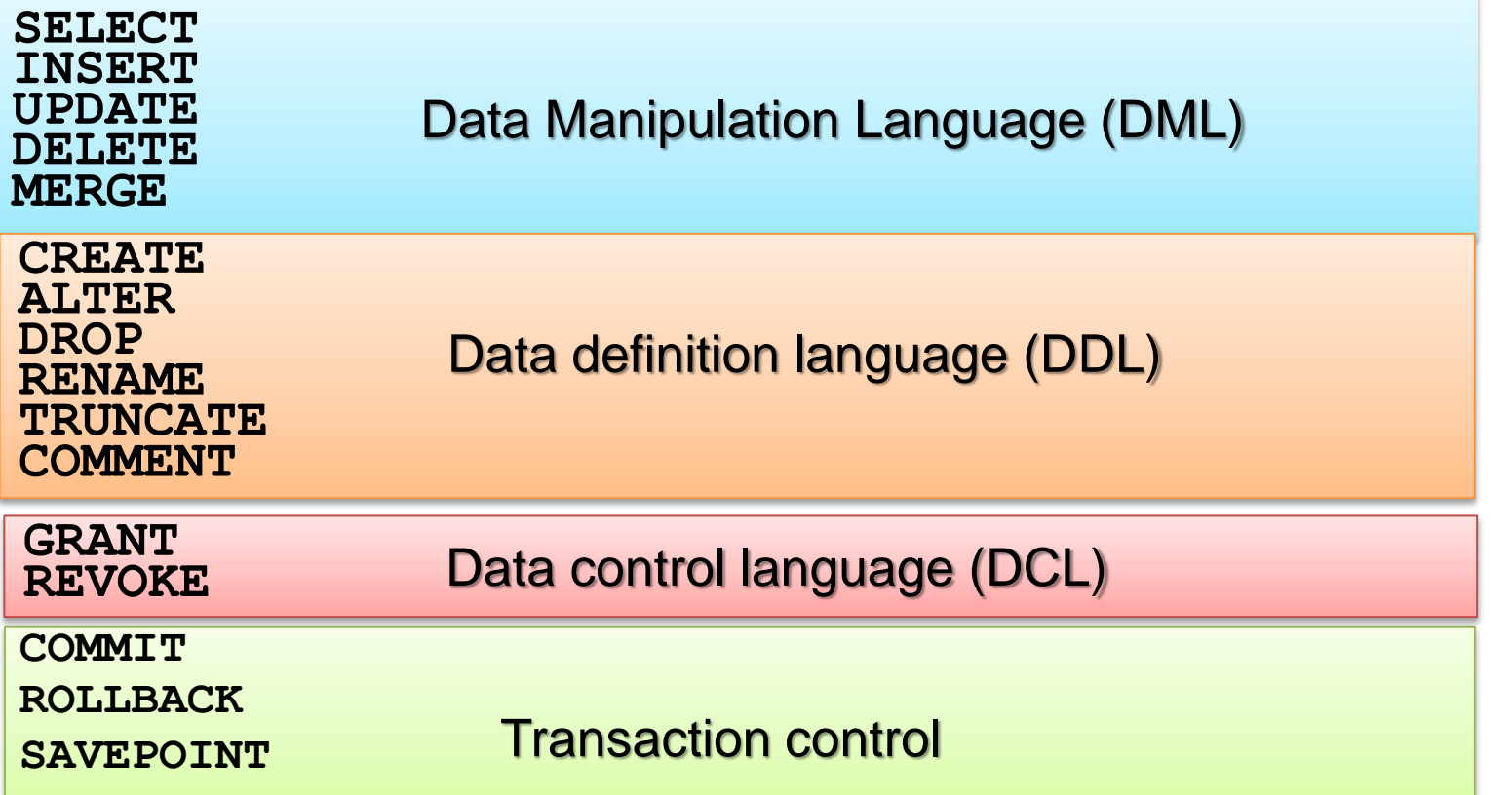

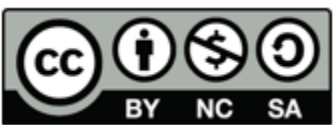

OER Structured Query Language by Ruzaini Abdullah Arshah (editor) work is under licensed Creative Commons Attribution-NonCommercial-NoDerivatives 4.0 International License.

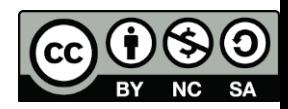

## Development Environments for SQL in **ORACLE**

There are two development environments if you are using ORACLE product:

- Oracle SQL Developer (1)
- $SQL*Plus (2)$

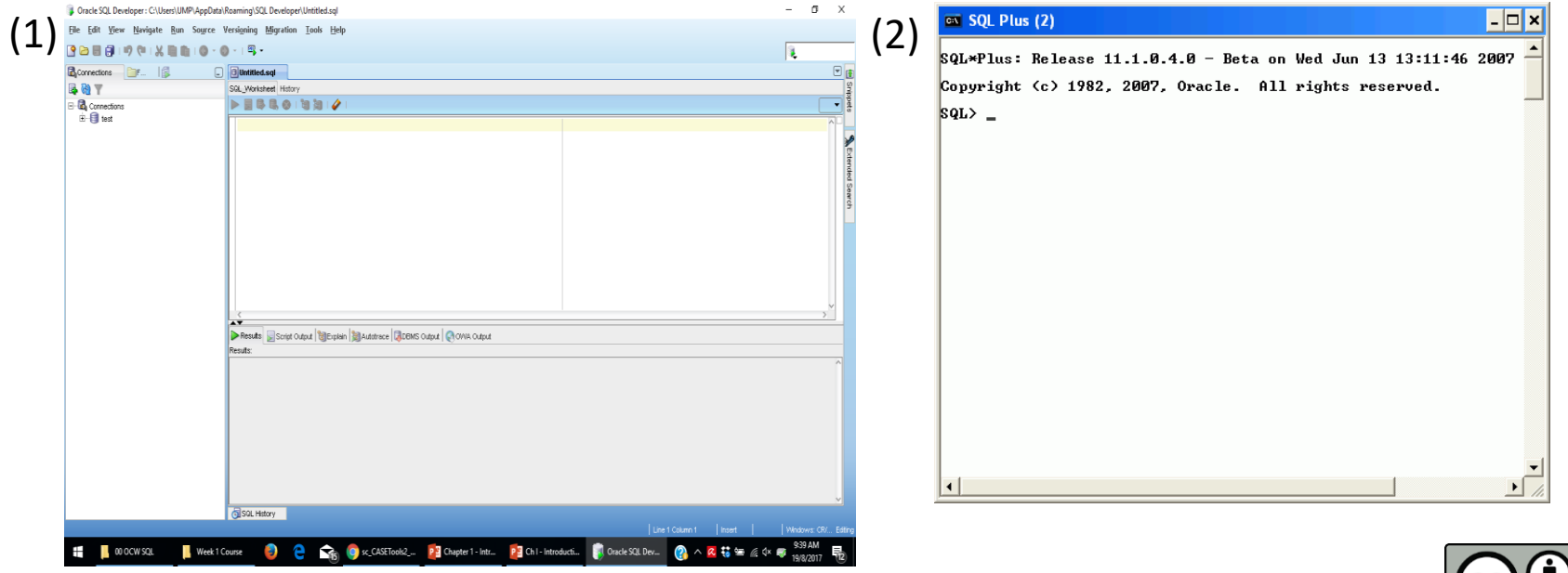

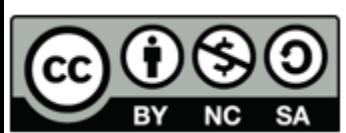

OER Structured Query Language by Ruzaini Abdullah Arshah (editor) work is under licensed Creative Commons Attribution-NonCommercial-NoDerivatives 4.0 International License.

#### The *Human Resources (HR)* Schema

Source: http://www.databasejournal.com/img/sc\_CASETools2\_image004.jpg

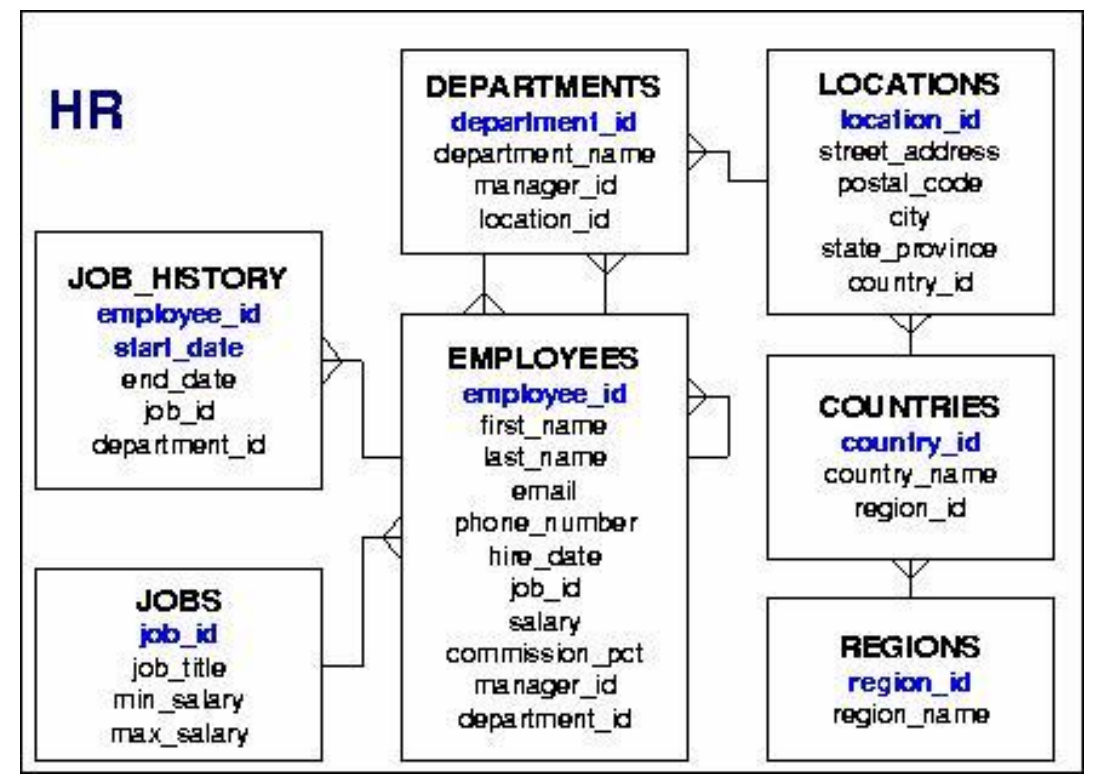

This database sample is available in Oracle Database software. The software

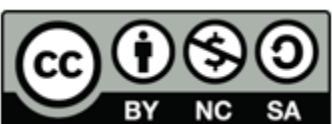

can be downloaded via Oracle University for educational purpose ONLY<br>
SAC OER Structured Query Language by Ruzaini Abdullah Arshah (editor) work is under licensed Creative Commons Attribution-NonCommercial-NoDerivatives 4.0 International License.

CC

#### References

Oracle Database 11g: SQL Fundamentals I, Oracle University at: [http://education.oracle.com](http://education.oracle.com/)

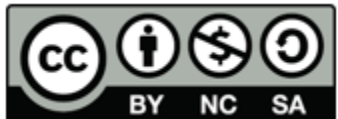

OER Structured Query Language by Ruzaini Abdullah Arshah (editor) work is under licensed Creative Commons Attribution-NonCommercial-NoDerivatives 4.0 International License.

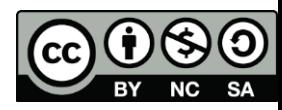